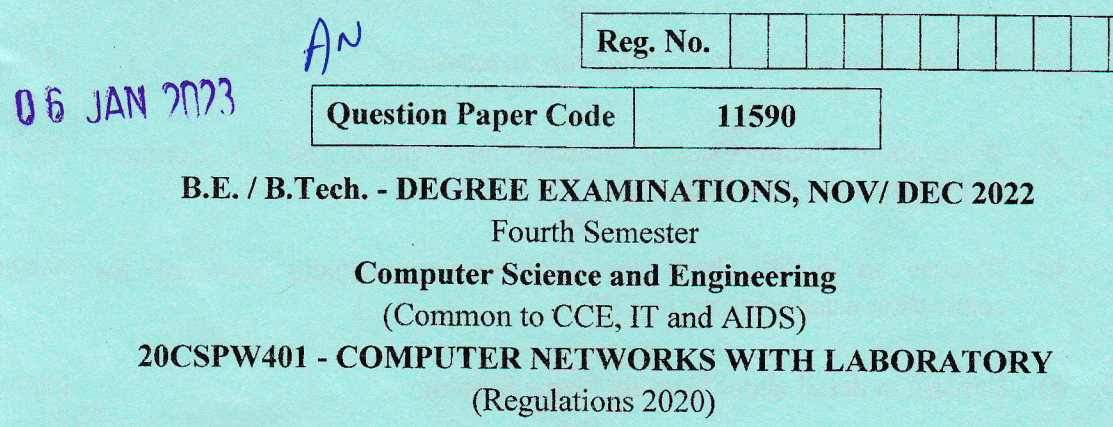

Duration: 3 Hours

Max. Marks: 100

## Answer ALL Questions PART - A  $(10 \times 2 = 20$  Marks)

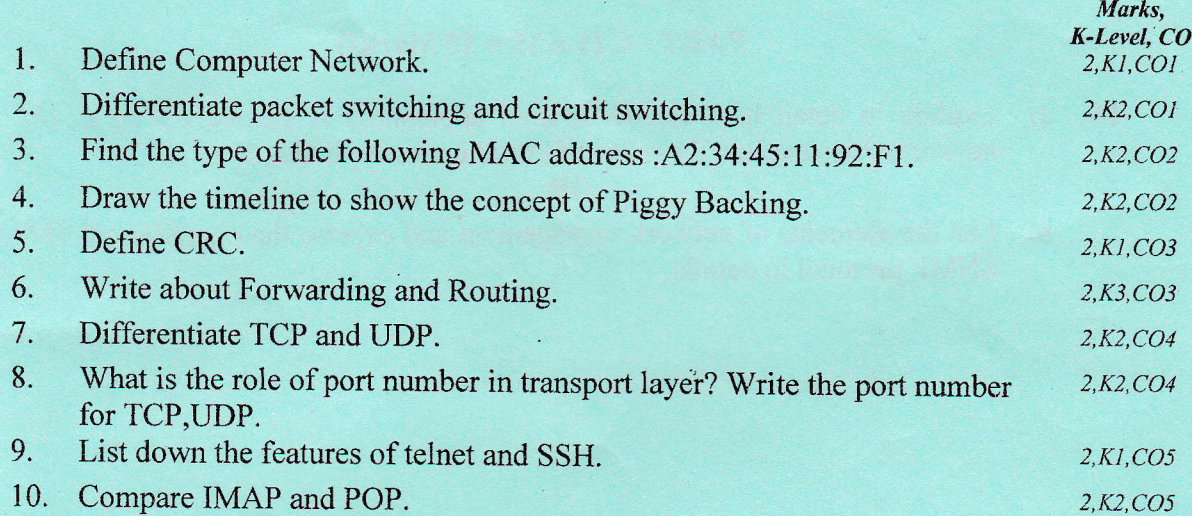

## PART - B $(5 \times 13 = 65)$  Marks

Answer ALL Questions

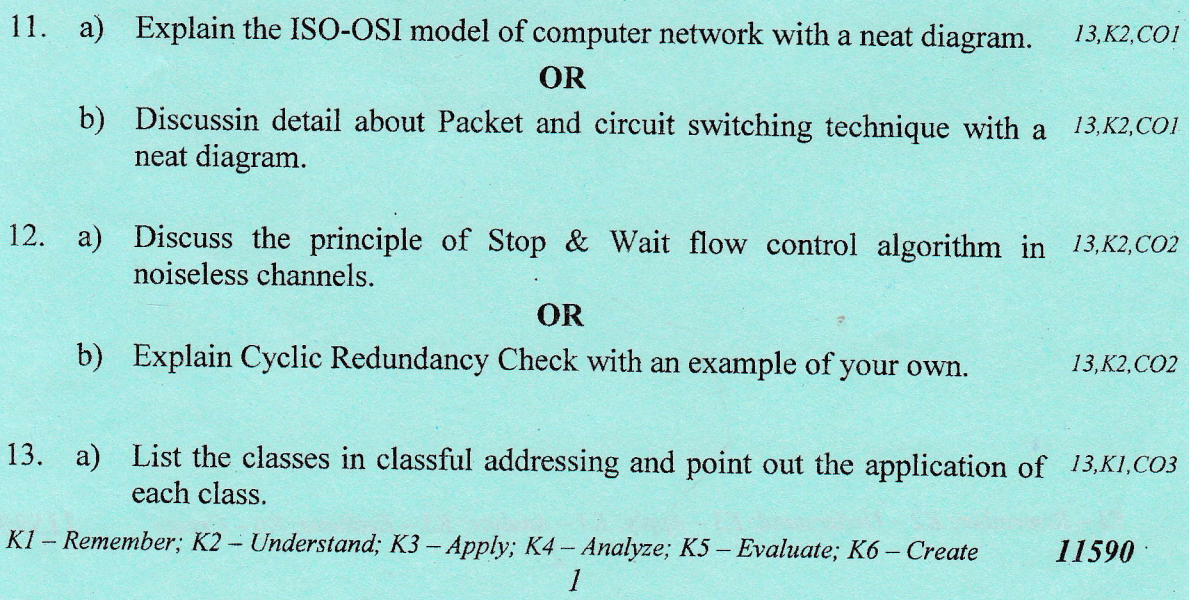

ai ,

4

Explain distance vector routing with an example.

- 13, K2, CO3
- Write about Stream Control Transmission Protocol (SCTP). Compare 14.  $|a\rangle$ 13, K3, CO3 its performance with TCP and UDP.

**OR** 

- b) Discuss in detail about the three-way handshake protocol for 13, K2, CO4 connection establishment in TCP.
- 15.  $a)$ Explain in detail about Domain Name System. 13, K2, CO5 **OR** 
	- b) Demonstrate the functions of SMTP. Also show the role of MIME with  $13, K3, CO5$ SMTP.

## **PART** -  $C$  (1 × 15 = 15 Marks)

- 16. a) Explain in detail how electronic mail application is carried out in a  $15, K2, CO6$ network. Also explain the protocols used in the applications. OR
	- List the elements of network management and explain the operation of  $15, K2, CO6$  $b)$ SNMP protocol in details.

K1 - Remember; K2 - Understand; K3 - Apply; K4 - Analyze; K5 - Evaluate; K6 - Create 11590  $\overline{2}$ 

 $b)$